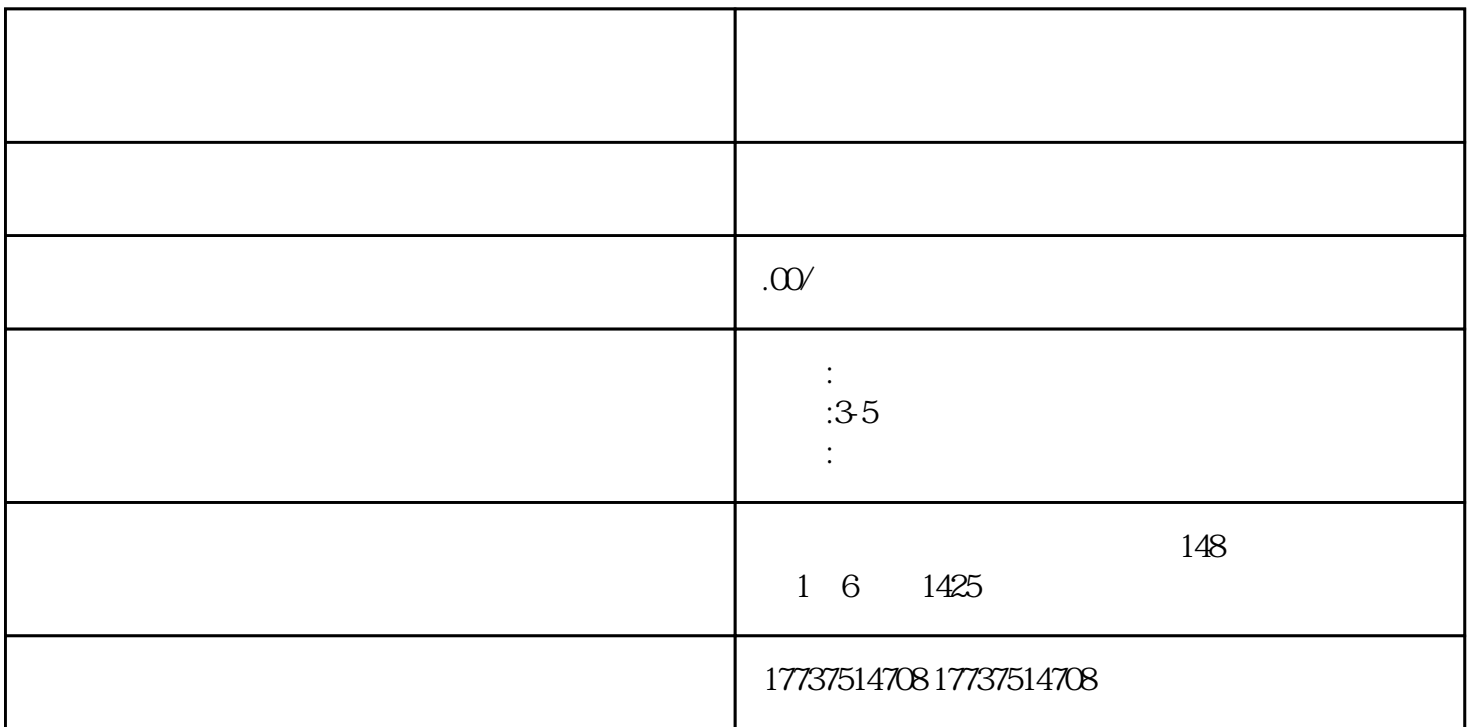

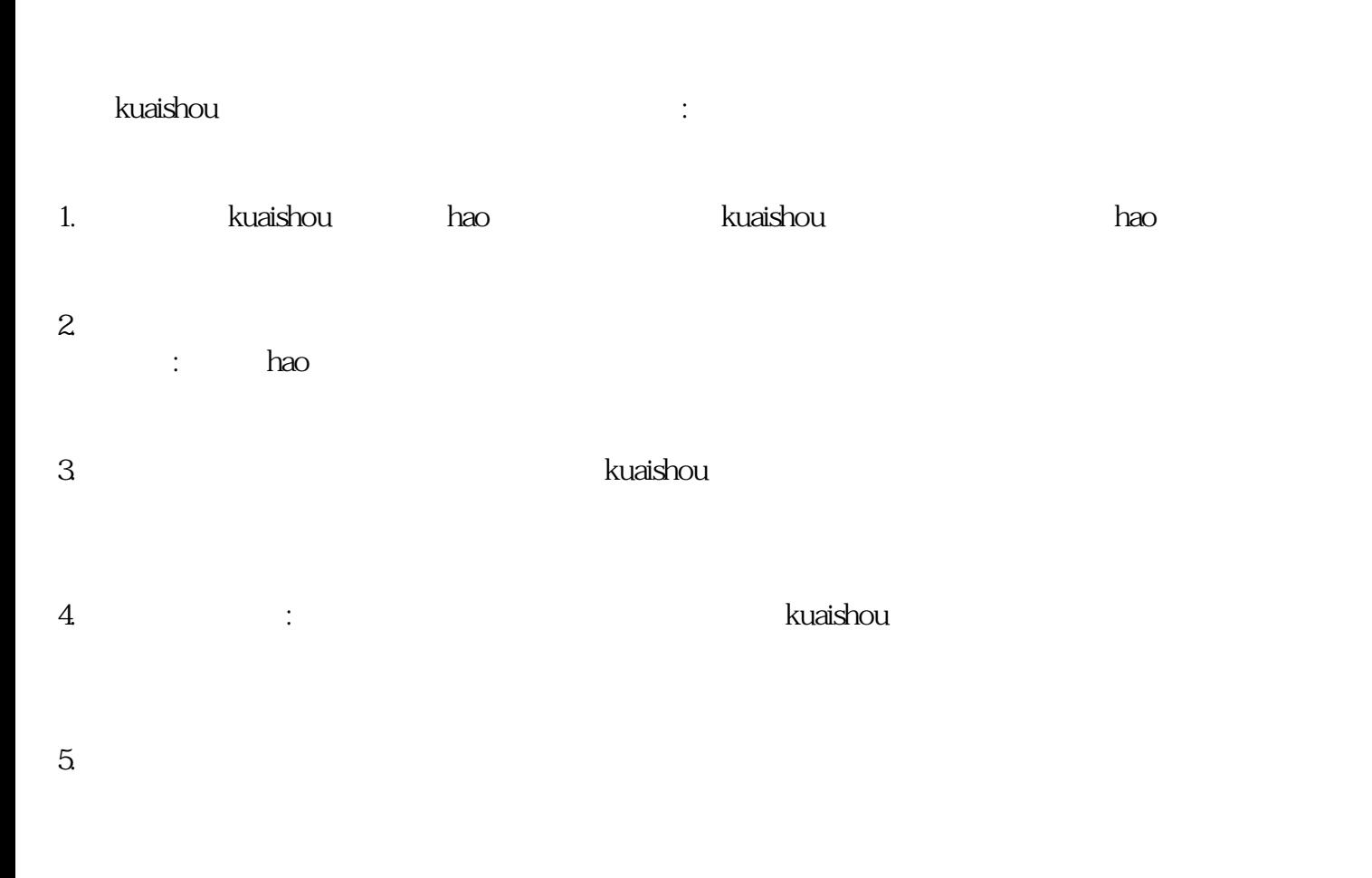

 $6.$ kuaishou

 $8$ . The contraction of the contraction of the contraction of the contraction of the contraction of the contraction of the contraction of the contraction of the contraction of the contraction of the contraction of the con

综上所述,打开kuaishou店保健品类,上架销售保健食品,需要完成实名认证、选择类别、提交申请、完

kuaishou